# CogSci 109: Lecture 16

Wednesday Nov. 14, 2007 Nonlinear interpolation (Lagrange examples, Splines)

### Outline for today

#### **Announcements**

- Smooth interpolation for modeling cognitive and behavioral processes
- Lagrange examples
	- □ Good use of lagrange
	- □ Bad use of lagrange
- **Splines** 
	- □ Introduction
	- **□ Examples**
	- The mathematics
	- □ Matlab implementation

#### Announcements

- Book sections on lagrange, splines, LERP, etc
- **Homework** due
- Midterm scantron portion
- Next assignment
	- **□ Readings**
	- □ Short pre-break TBA

# Some applications for interpolation

- Filling out missing data points
- Matching data sampled at different rates
- Creating cognitive experiments
	- Sensorimotor stimuli (i.e. tracking tasks)
	- Visual stimuli
- Human beings typically behave in a smooth manner, rather than with changes so abrupt that change is instantaneous
	- Interpolated curve fits to human movement can be used to compute quantities such as energy expenditure, optimality over some cost, etc
	- Linear interpolation is not optimal in terms of energy for example, since large accelerations require massive amounts of energy

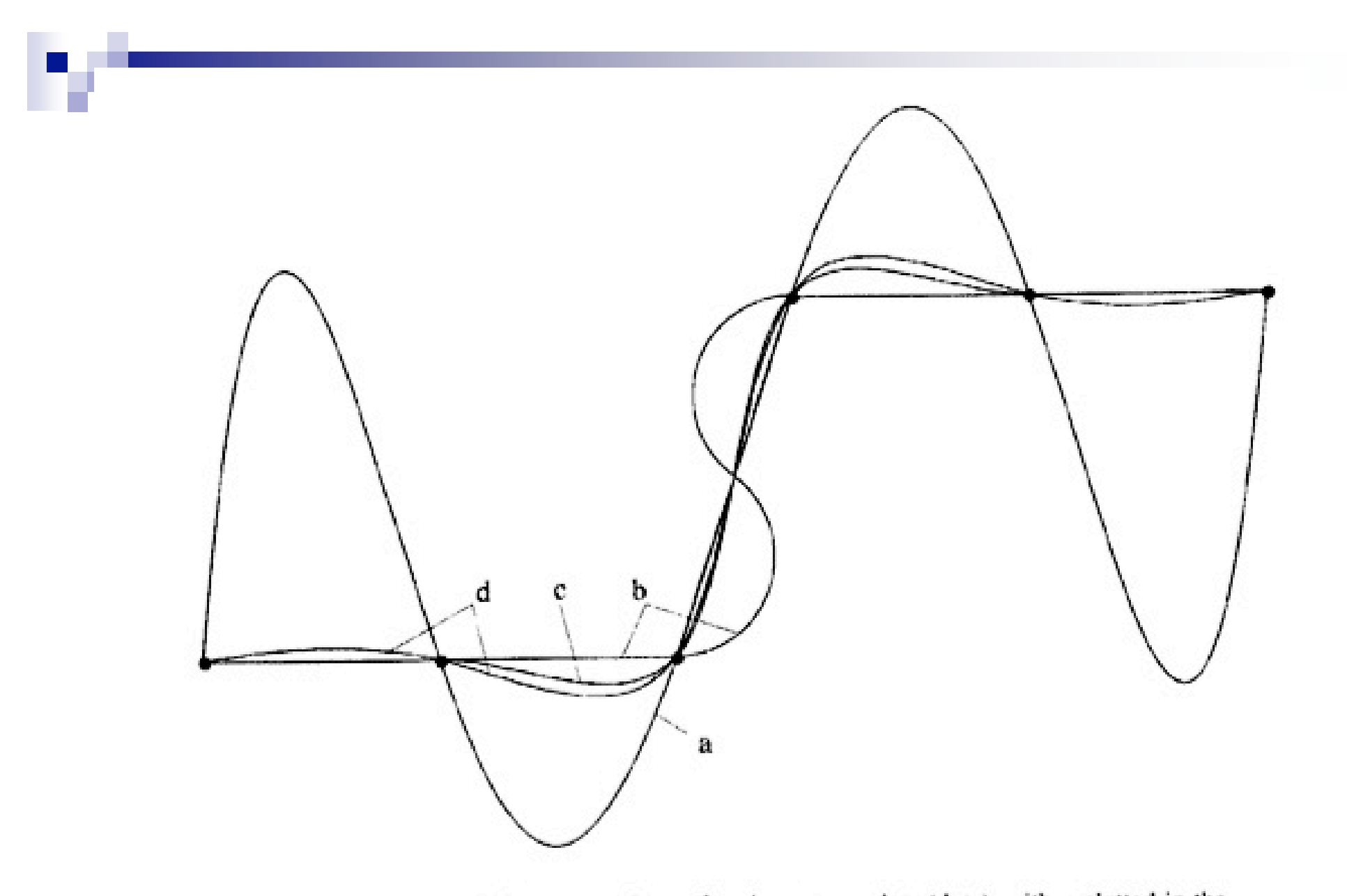

Figure 7.1 Interpolation curves drawn for six vertex points (dots), with y plotted in the vertical and  $x$  in the horizontal direction. Curves are shown for (a) a high-order polynomial fit, (b) a circular-arc fit, (c) a parabolic blend, and (d) a natural cubic spline.

#### A Good Lagrange example

■ Fitting a small number of points

 $\blacksquare$  <matlab>

# An example of where not to use Lagrange

■ Large number of data points

 $\blacksquare$  <matlab>

#### So what can we do about that?

- Use only a small number of data points
- Use another method that doesn't have problems due to large numbers of data points
- What's one answer?

# **SPLINES**

# Splines are useful in many places Lagrange fails

- Large number of data points
- Also can make a curve that passes through all data points
	- □ some types do not enforce this
- Drawn from drafting who drew from classical fine woodworking
	- □ Thin piece of wood stretched between pegs to create curves
	- □ Many types of splines dependent on end conditions
		- Pull tightly on the spline, curve gets sharper about the data points

### Splines are useful for N-Dimensions

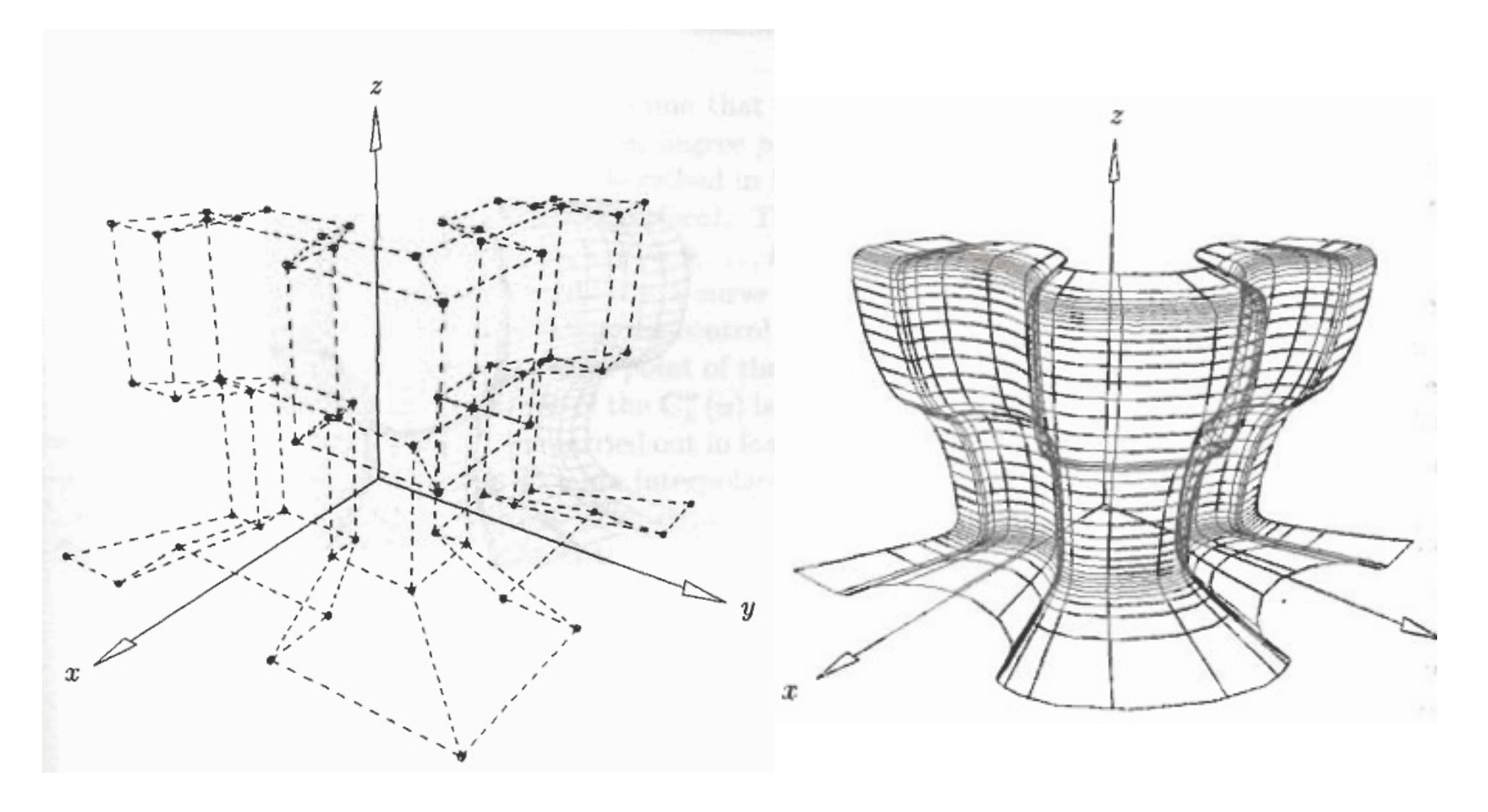

# Splines also give you control over the final outcome of the

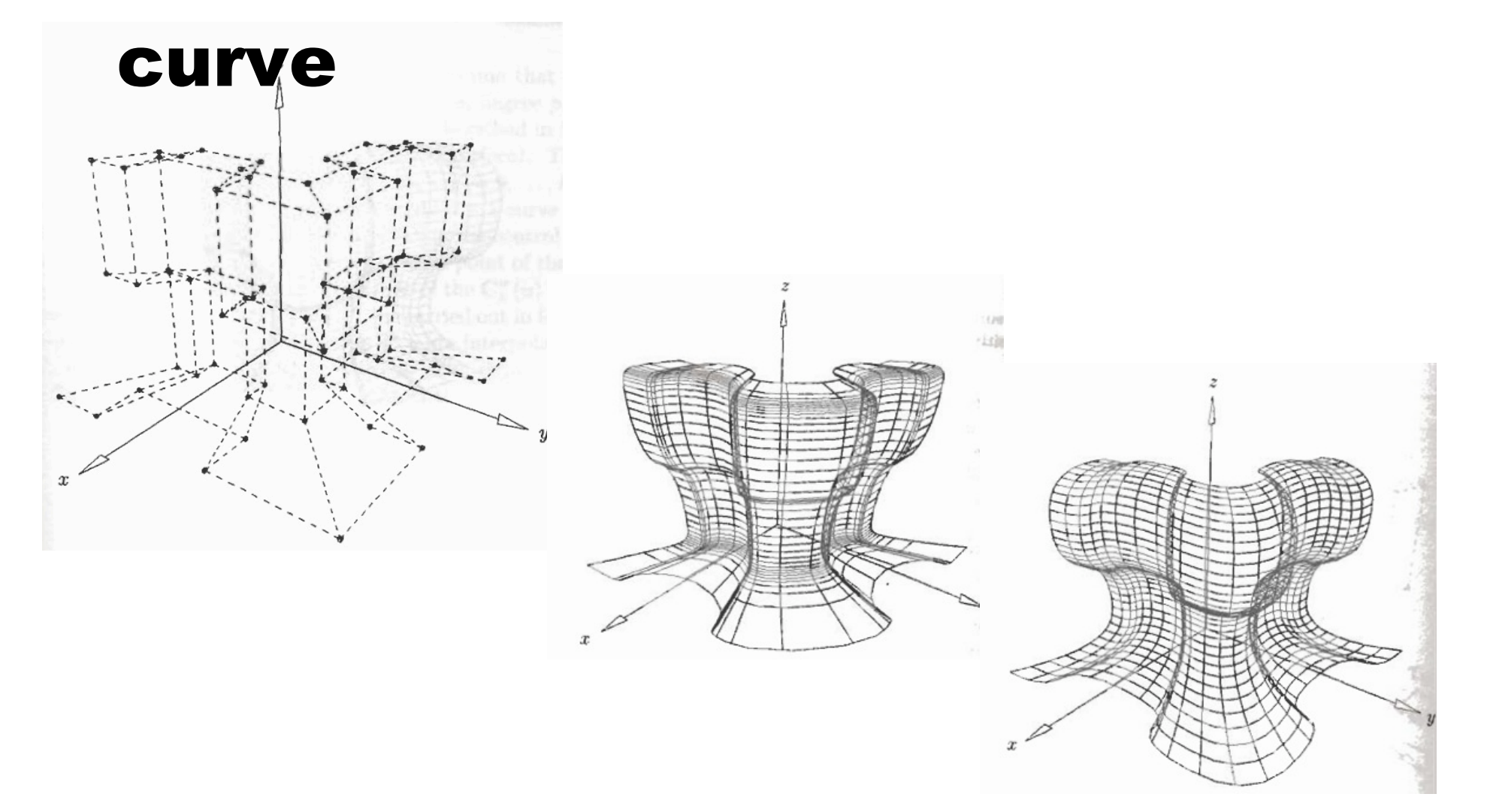

#### Some types of splines

- Natural cubic spline
- Quadratic B-Splines
- Hermite Cubic Splines
- Coons Cubic Splines
- Rational B-Splines
- NURBS (Non-Uniform Rational B-Splines)

#### What we will discuss

#### Natural cubic splines

#### □ Why cubic?

- Because a curve is 'wiggly' and this is the lowest order polynomial that satisfies the conditions we're going to lay out
- Higher order gets too oscillatory

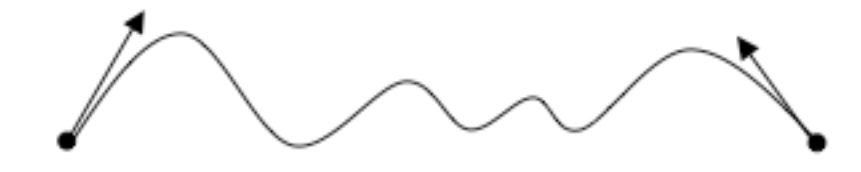

#### Natural Cubic Spline - a conceptual introduction

 $\blacksquare$  We construct the following curves in sections

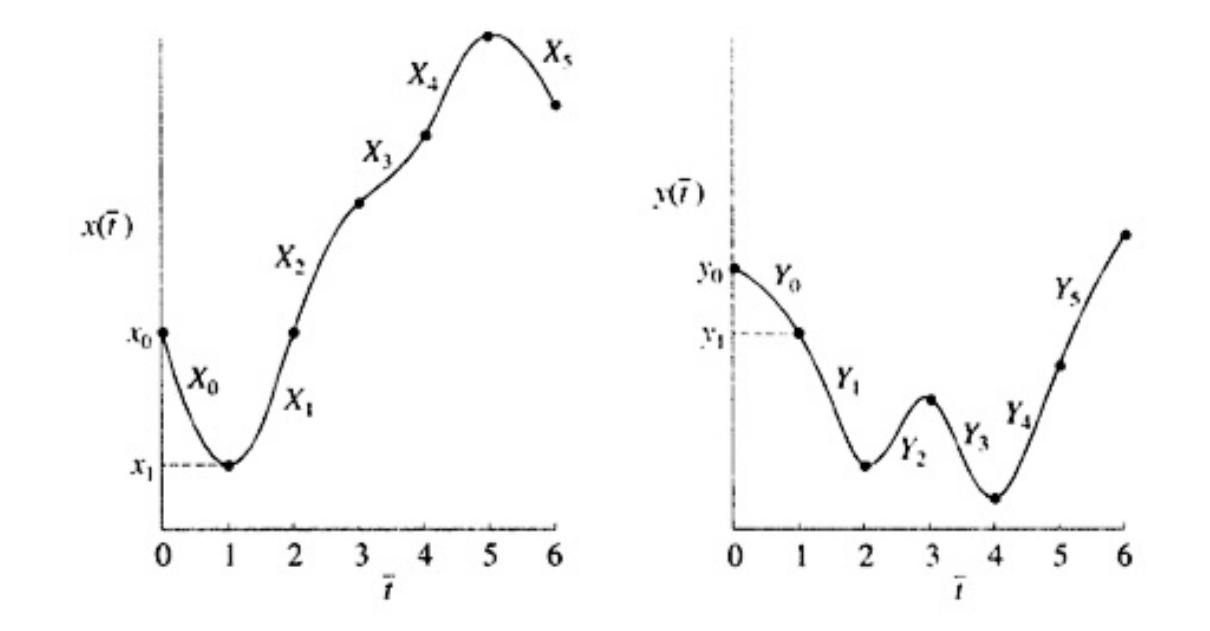

## Adding constraints to solve for the unknowns

■ Continuity at the joints:

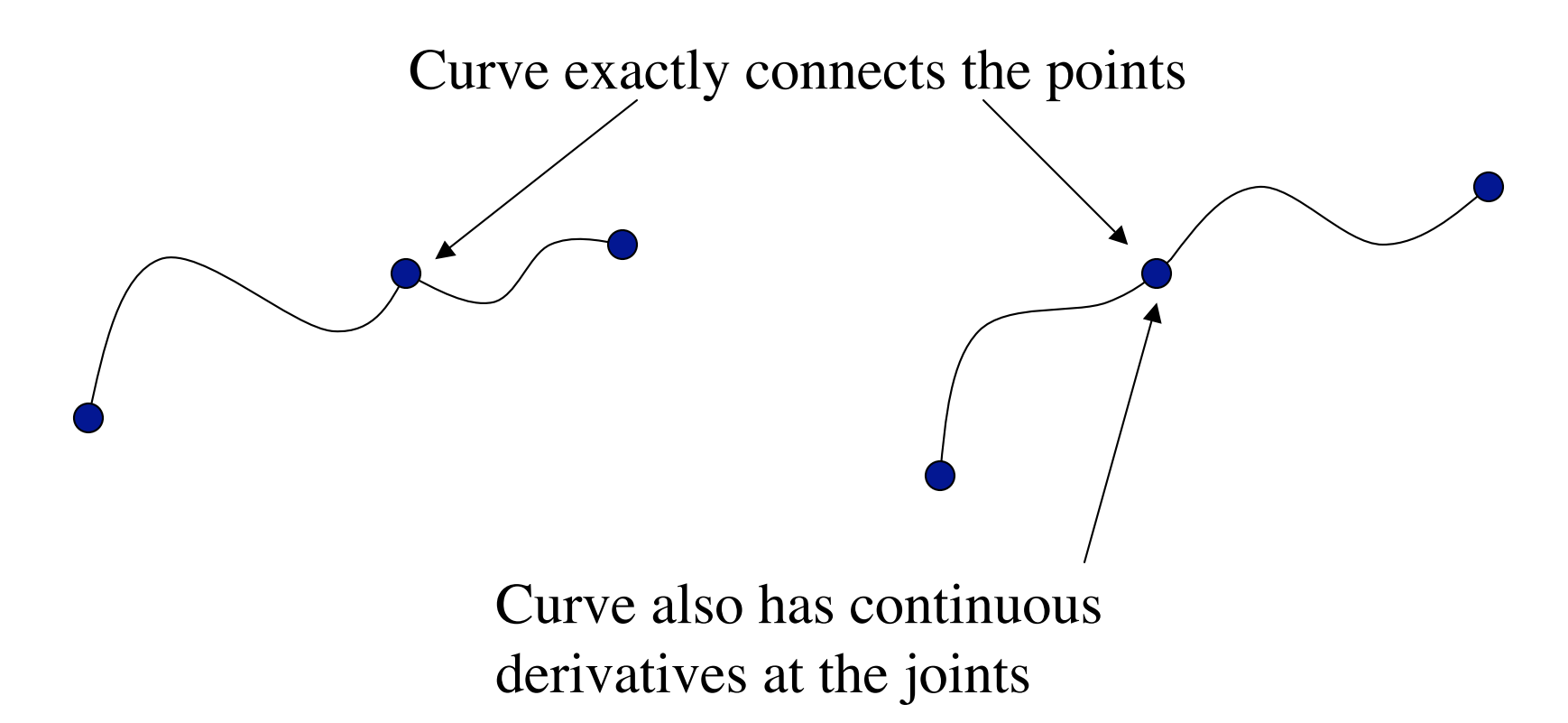

#### Natural Cubic Splines

■ We fit another parametric curve (similar to LERP), with a value of t from 0-1 again and make the ith segment according to

$$
Y_i(t) = a_i + b_i t + c_i t^2 + d_i t^3
$$

■ And we solve for each set of these constants by requiring continuity at the end points (one section smoothly flows into the next, and the slope must match as well)

$$
Y_i(0) = y_i = a_i
$$
  

$$
Y_i'(0) = D_i = b_i
$$
  

$$
Y_i'(0) = D_i = b_i
$$
  

$$
Y_i'(0) = D_{i+1} = b_i + 2c_i + 3d_i
$$